**МОСКОВСКИЙГОСУДАРСТВЕННЫЙ ТЕХНИЧЕСКИЙУНИВЕРСИТЕТ ГРАЖДАНСКОЙАВИАЦИИ**

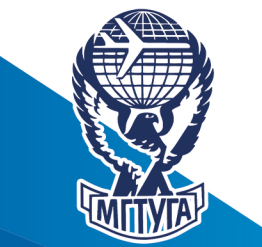

**С.В.Кузнецов, Л.О.Марасанов**

# **ПАКЕТЫ ПРИКЛАДНЫХ ПРОГРАММ**

**Учебно-методическоепособие**

по изучению дисциплины

**длястудентовIкурса направления25.04.02** всех форм обучения

> **Москва 2019**

# **ФЕДЕРАЛЬНОЕ АГЕНТСТВО ВОЗДУШНОГО ТРАНСПОРТА**

**ФЕДЕРАЛЬНОЕ ГОСУДАРСТВЕННОЕ БЮДЖЕТНОЕ ОБРАЗОВАТЕЛЬНОЕ УЧРЕЖДЕНИЕ ВЫСШЕГО ОБРАЗОВАНИЯ**

**«МОСКОВСКИЙ ГОСУДАРСТВЕННЫЙ ТЕХНИЧЕСКИЙ УНИВЕРСИТЕТ ГРАЖДАНСКОЙ АВИАЦИИ (МГТУ ГА)»**

**Кафедра технической эксплуатации авиационных электросистем и пилотажно-навигационных комплексов** С.В. Кузнецов, Л.О. Марасанов

# **ПАКЕТЫ ПРИКЛАДНЫХ ПРОГРАММ**

# **Учебно-методическое пособие**

по изучению дисциплины

*для студентов I курса направления 25.04.02 всех форм обучения*

> Москва 2019

#### Рецензент:

#### *Соловьев Ю.С.* – канд. техн. наук, доцент

#### **Кузнецов С.В.**

К-89 Пакеты прикладных программ: учебно-методическое пособие по изучению дисциплины./ С.В. Кузнецов, Л.О. Марасанов. – Воронеж: ООО «МИР», 2019. – 16 с.

Данное учебно-методическое пособие издается в соответствии с рабочей программой учебной дисциплины «Пакеты прикладных программ» по учебному плану для студентов I курса направления 25.04.02 всех форм обучения.

Рассмотрено и одобрено на заседании кафедры 28.02.2019 г. и методического совета 28.02.2019 г.

*Учебно-методическое пособие издается в авторской редакции.*

> Подписано в печать 17.04.2019 г. Формат 60х84/16 Печ.л. 1 Усл. печ. л. 0,93 Заказ 460/6453 Тираж 30 экз.

Московский государственный технический университет ГА *125993 Москва, Кронштадтский бульвар, д.20* Отпечатано ОООР «МИР» *394033, г. Воронеж, Ленинский пр-т 119 А, лит. Я, оф. 215*

> © Московский государственный технический университет ГА, 2019

# **1. ПЕРЕЧЕНЬ ПЛАНИРУЕМЫХ РЕЗУЛЬТАТОВ ОБУЧЕНИЯ ПО ДИСЦИПЛИНЕ, СООТНЕСЕННЫХ С ПЛАНИРУЕМЫМИ РЕЗУЛЬТАТАМИ ОСВОЕНИЯ ОБРАЗОВАТЕЛЬНОЙ ПРОГРАММЫ**

**Цель освоения дисциплины.** Изучение современных пакетов прикладных программ (ППП) с целью их последующего использования для формирования программ технического обслуживания и ремонта (ТОиР) и поддержания летной годности АЭС и ПНК в процессе технической эксплуатации.

**Задачи изучения дисциплины.** Приобретение профессиональных компетенций, направленных на производственно-технологическую и научную профессиональную деятельность, к которым готовятся выпускники, освоившие программу магистратуры.

# **Компетенции обучающегося, формируемые в результате освоения дисциплины.**

#### **Профессиональная:**

ОПК-5 - Готовность применять аналитические и численные методы решения поставленных задач, способностью использовать языки и системы программирования для решения различных исследовательских и производственных задач.

# В частности: **По компетенции ОПК-5: Знать:**

основы программирования (ОПК-5.1.1);

#### **уметь:**

- программировать математические задачи (ОПК-5.2.1);
- анализировать программы ТОиР АЭС и ПНК (ОПК-5.2.2);

#### **владеть**:

навыками работы с персональным компьютером (ОПК-5.3.1).

# **2. МЕСТО ДИСЦИПЛИНЫ В СТРУКТУРЕ ОБРАЗОВАТЕЛЬНОЙ ПРОГРАММЫ МАГИСТРАТУРЫ**

Дисциплина **«***Пакеты прикладных программ***»** относится к учебным дисциплинам обязательной части учебного плана образовательной программы направления подготовки 25.04.02 -Техническая эксплуатация авиационных электросистем и пилотажно-навигационных комплексов, квалификация (степень) - магистр.

Для успешного освоения данной дисциплины обучающийся должен вла-

деть знаниями, умениями и навыками, сформированными по дисциплинам:

Специальные главы математики,

Системы и комплексы авионики,

Управление процессами поддержания ЛГ АЭС и авионики

в частности:

#### **знать:**

- принципы построения АЭС и ПНК;
- основы системы ТЭ АЭС и ПНК;
- **уметь:**
- анализировать техническое состояние АЭС и ПНК;
- принимать решения о техническом состоянии АЭС и ПНК;

#### **владеть:**

- навыками проверки работоспособности АЭС и ПНК;
- навыками проведения ТОиР АЭС и ПНК.

Освоение дисциплины «*Пакеты прикладных программ*» необходимо для последующих дисциплин:

Электрифицированные комплексы ВС,

Государственная итоговая аттестация.

# **3. СОДЕРЖАНИЕ ДИСЦИПЛИНЫ**

#### **Наименование разделов (подразделов), содержание лекций**

# **Раздел 1. Пакеты прикладных математических программ MathCad, MatLab.**

Пакет прикладных математических программ MathCad. Назначение, возможности, основы применения для решения задач ТЭ АЭС и авионики.

Пакет прикладных математических программ MatLab. Назначение, возможности, основы применения для решения задач ТЭ АЭС и авионики.

Практические аспекты использования пакетов прикладных математических программ MathCad, MatLab

Литература: [доп.1-3].

**Лабораторная работа №1.** Исследование пакета прикладных математических программ MathCad

**Лабораторная работа №2 .** Исследование пакета прикладных математических программ MatLab

Литература: [доп.1-3].

#### **Раздел 2. Пакеты прикладных программ математического моделирования Lab View, Electronic Bench, SamSim, SimuLink.**

Пакет прикладных математических программ Lab View. Назначение, возможности, основы применения для решения задач ТЭ АЭС и авионики.

Пакет прикладных математических программ Electronic Bench. Назначение, возможности, основы применения для решения задач ТЭ АЭС и авионики.

Пакет прикладных математических программ SamSim. Назначение, возможности, основы применения для решения задач ТЭ АЭС и авионики.

Пакет прикладных математических программ SimuLink. Назначение, возможности, основы применения для решения задач ТЭ АЭС и авионики.

Практические аспекты использования пакетов прикладных программ математического моделирования Lab View, Electronic Bench, SamSim, SimuLink.

Литература: [доп.1-3].

**Лабораторная работа №3.** Исследование пакета прикладных программ математического моделирования Lab View

**Лабораторная работа №4.** Исследование пакета прикладных математических программ Electronic Bench

**Лабораторная работа №5.** Исследование пакета прикладных математических программ SamSim

**Лабораторная работа №6.** Исследование пакета прикладных математических программ SimuLink

Литература: [доп.1-3].

# **Раздел 3. Пакеты прикладных программ для ТОиР АЭС и ПНК AMOS, DataBase и др.**

Пакеты прикладных программ для ТОиР АЭС и ПНК AMOS. Назначение, возможности, основы применения для решения задач ТЭ АЭС и авионики.

Пакеты прикладных программ для ТОиР АЭС и ПНК DataBase. Назначение, возможности, основы применения для решения задач ТЭ АЭС и авионики.

Другие пакеты прикладных программ для ТОиР АЭС и ПНК. Назначение, возможности, основы применения для решения задач ТЭ АЭС и авионики.

Практические аспекты использования пакетов прикладных программ для ТОиР АЭС и ПНК AMOS, AMASYS, DataBase.

Литература: [доп.1-3].

**Лабораторная работа №7.** Исследование пакета прикладных программ для ТОиР АЭС и ПНК AMOS,

**Лабораторная работа №8 (4ч).** Исследование пакета прикладных математических программ AMASYS

Литература: [доп.1-3].

# **4. ПЕРЕЧЕНЬ УЧЕБНО-МЕТОДИЧЕСКОГО ОБЕСПЕЧЕНИЯ ДЛЯ САМОСТОЯТЕЛЬНОЙ РАБОТЫ ОБУЧАЮЩИХСЯ ПО ДИСЦИПЛИНЕ**

Учебно-методическое обеспечение самостоятельной работы обучающихся по дисциплине «*Пакеты прикладных программ*» представлено учебником, учебно-методическими пособиями: Литература: [доп.1-3].

**Самостоятельная работа студентов** по дисциплине «*Пакеты прикладных программ*» способствует более глубокому усвоению изучаемого курса, ориентирует студента на умение применять полученные теоретические знания на практике и проводится в следующих видах:

- проработка лекционного материала;
- подготовка и защита практических занятий;
- подготовка и защита ЛР;
- подготовка к экзамену.

# **5. ФОНД ОЦЕНОЧНЫХ СРЕДСТВ ДЛЯ ПРОВЕДЕНИЯ ПРОМЕЖУТОЧНОЙ АТТЕСТАЦИИ ОБУЧАЮЩИХСЯ ПО ДИСЦИПЛИНЕ**

# **5.1 Текущий контроль успеваемость**

Показатели и критерии оценивания сформированности компетенций на различных этапах их формирования

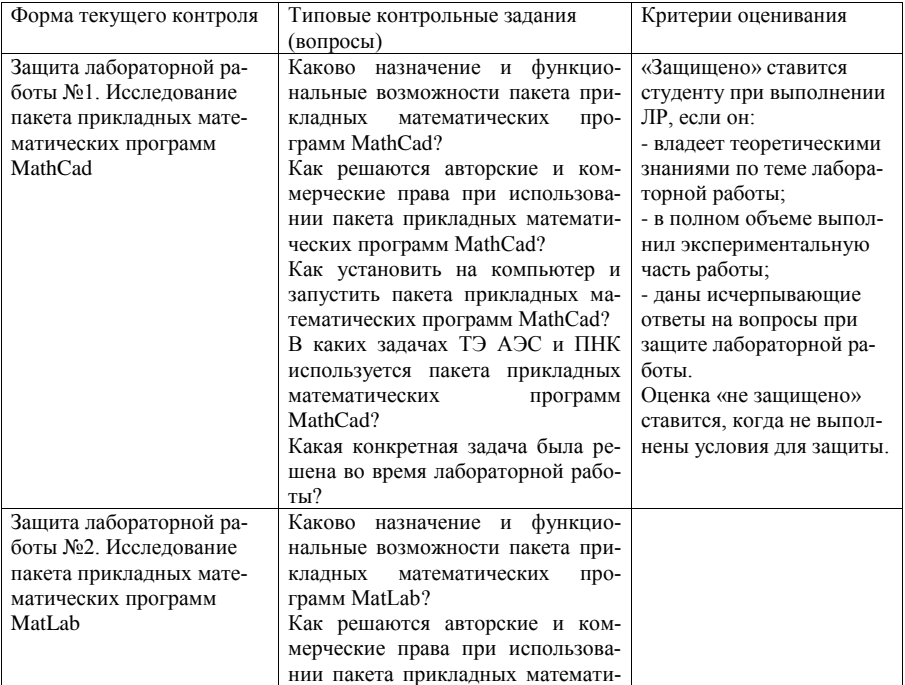

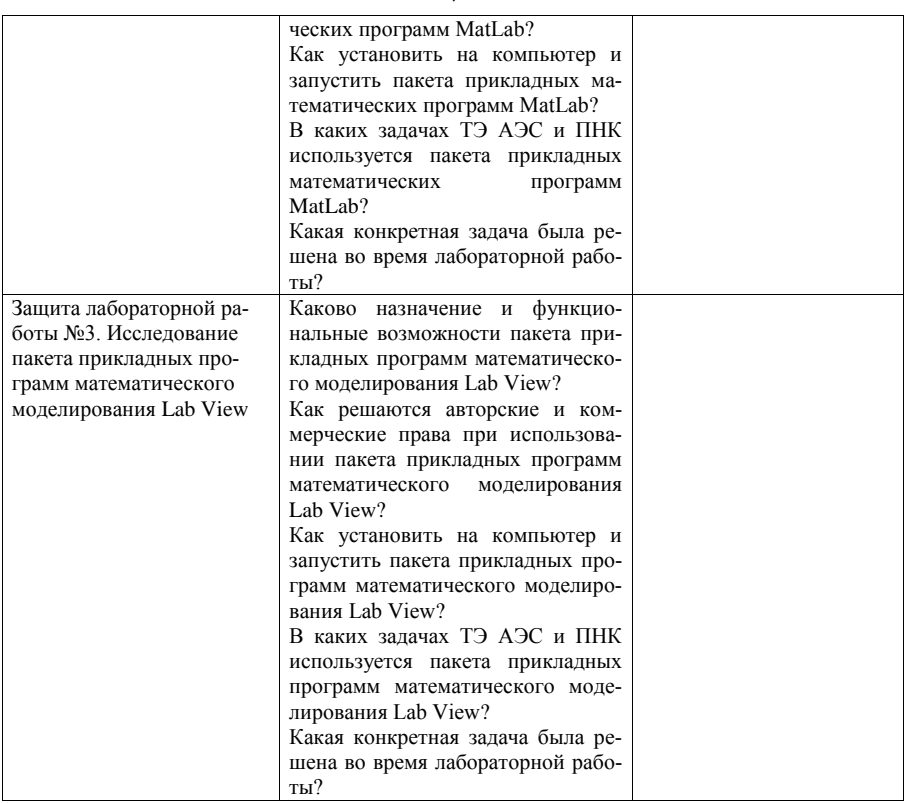

Методические материалы, определяющие процедуры оценивания знаний, умений, навыков и (или) опыта деятельности, характеризующих этапы формирования компетенций

Текущий контроль осуществляется в форме защиты лабораторных работ.

Обучающиеся готовятся к текущей аттестации на базе предварительно выданных им вопросов (заданий) из соответствующего раздела программы, пользуясь методической и учебной литературой.

Учет реализуется в ходе лабораторных работ по расписанию и фиксируется в Журнале.

Повторная сдача лабораторных работ также проводится во время, выделяемое для консультаций.

При отрицательных результатах текущего контроля обучающийся не допускается к промежуточной аттестации.

Оценка социальных характеристик студента рассматривается как неотъ-

7

емлемый элемент учебно-воспитательного процесса. В число необходимых для включения в оценку параметров входят:

- посещаемость занятий;
- активность на занятиях;
- соблюдение Устава МГТУ ГА;

- уважительное и корректное отношение к преподавателям.

# **5.2 Промежуточная аттестация**

Показатели и критерии оценивания сформированности компетенций по дисциплине

Промежуточная аттестации проводится в форме письменного *экзамена* по *билетам*, состоящим 2-х вопросов, отражающих все разделы дисциплины.

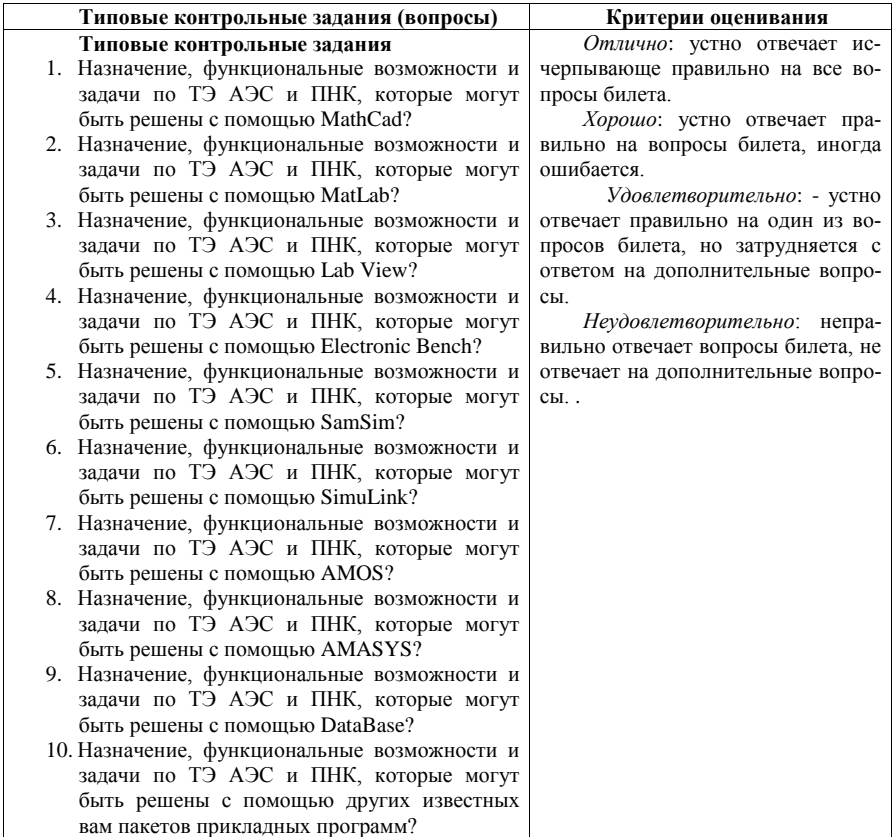

# **Методические материалы, определяющие процедуры оценивания знаний, умений, навыков и (или) опыта деятельности, характеризующих формирование компетенций**

Непосредственная подготовка обучающихся к промежуточной аттестации (экзамену) происходит в течение выделенных по расписанию дней в период экзаменационной сессии на базе заранее выданных вопросов программы, основной и дополнительной литературы, а также в ходе предэкзаменационной консультации.

Подготовка к сдаче экзамена проводится в течение 1-2-х астрономических часов с последующей проверкой работ преподавателем и собеседованием с обучающимся.

# **6. ПЕРЕЧЕНЬ ОСНОВНОЙ И ДОПОЛНИТЕЛЬНОЙ УЧЕБНОЙ ЛИТЕРАТУРЫ, НЕОБХОДИМОЙ ДЛЯ ОСВОЕНИЯ ДИСЦИПЛИНЫ**

а) дополнительная литература

- 1. Руководство пользователя пакета прикладных программ MathCad.
- 2. Руководство пользователя пакета прикладных программ Lab View.
- 3. [Руководство пользователя пакета](http://www.favt.ru/) прикладных программ SamSim.

# **[7. ПЕРЕЧЕНЬ РЕСУ](http://www.mstuca.ru/)РСОВ ИНФОРМАЦИОННО - ТЕЛЕКОММУНИКАЦИОННОЙ [СЕТИ "ИНТЕРНЕТ" \(ДАЛЕЕ -](http://www.mstuca.ru/about/structure/kafedral/department.php?IBLOCK_ID=75) СЕТЬ "ИНТЕРНЕТ"), НЕОБХОДИМЫХ ДЛЯ ОСВОЕНИЯ ДИСЦИПЛИНЫ**

Электронные ресурсы библиотеки Университета - электронные версии пособий[, методических разработок, указаний и р](http://ru.wikipedia.org/wiki/)екомендаций по всем видам учебной работы.

HTTP[://WWW.FAVT.RU/](http://www.aviapages.ru/aircrafts/) - САЙТ ФС ВТ

http://www.mstuca.ru/ - [сайт МГТУ ГА;](http://www.aviaport.ru/directory/aviation/)

http://[www.mstuca.ru/about/structure/kafedral/department.php?IBLOCK\\_ID=75](http://www.lingvoda.ru/forum/actualthread.aspx?tid=5337) -

сайт [кафедры ТЭ АЭС и ПНК;](http://www.aviaizdat.ru/)

http://ru.wikipedia.org/wiki/ - википедия

http://[www.aviapages.ru/aircrafts/](http://aviadoc.narod.ru/) - авиационный справочник;

http://[www.aviaport.ru/directory/aviation/](http://www.aviadocs.net/) - авиационный справочник;

http://www.lingvoda.ru/forum/actualthread.aspx?tid=5337 – авиационные словари;

http://www.aviaizdat.ru/ - авиационная документация;

http://aviadoc.narod.ru/ - авиационная документация;

http://www.aviadocs.net/ - авиационная документация.

# **8. МЕТОДИЧЕСКИЕ УКАЗАНИЯ ДЛЯ ОБУЧАЮЩИХСЯ ПО ОСВОЕНИЮ ДИСЦИПЛИНЫ**

Учебный процесс по дисциплине «*Пакеты прикладных программ*» проводится в соответствии с учебной программой и учебным планом и состоит из:

– лекций;

–практических занятий;

- лабораторных занятий;

- экзамена.

#### **MathCAD**

Mathcad - система компьютерной алгебры из класса систем автоматизированного проектирования, ориентированная на подготовку интерактивных документов с вычислениями и визуальным сопровождением, отличается лёгкостью использования и применения для коллективной работы.

Работа осуществляется в пределах рабочего листа, на котором уравнения и выражения отображаются графически, в противовес текстовой записи в языках программирования. При создании документов-приложений используется принцип WYSIWYG (What You See Is What You Get — «что видишь, то и получаешь»). Для ввода формул и данных можно использовать как клавиатуру, так и специальные панели инструментов. Формулы вычисляются слева направо и сверху вниз (подобно чтению текста). Любые переменные, формулы, параметры можно изменять, наблюдая воочию соответствующие изменения результата. Это дает возможность организации действительности интерактивных вычислительных документов.

Некоторые из математических возможностей Mathcad (версии до 13.1 включительно) основаны на подмножестве системы компьютерной алгебры Maple (MKM, Maple Kernel Mathsoft). Начиная с 14 версии — использует символьное ялро MuPAD.

Несмотря на то, что эта программа, в основном, ориентирована на пользователей, не являющихся программистами, Mathcad также используется в сложных проектах, чтобы визуализировать результаты математического моделирования путём использования распределённых вычислений и традиционных языков программирования. Также Mathcad часто используется в крупных инженерных проектах, где большое значение имеет трассируемость и соответствие стандартам.

Mathcad достаточно удобно использовать для обучения, вычислений и инженерных расчетов. Открытая архитектура приложения в сочетании с поддержкой технологий .NET и XML позволяют легко интегрировать Mathcad практически в любые ИТ-структуры и инженерные приложения. Есть возможность создания электронных книг (e-Book).

#### **MatLAB**

MATLAB (сокращение от англ. «Matrix Laboratory») - пакет прикладных программ для решения задач технических вычислений и одноимённый язык программирования, используемый в этом пакете.

Язык MATLAB является высокоуровневым интерпретируемым языком программирования, включающим основанные на матрицах структуры данных, широкий спектр функций, интегрированную среду разработки, объектноориентированные возможности и интерфейсы к программам, написанным на других языках программирования.

Simulink

Simulink – это графическая среда имитационного моделирования MATLAB, позволяющая при помощи блок-диаграмм в виде направленных графов, строить динамические модели, включая дискретные, непрерывные и гибридные, нелинейные и разрывные системы.

Интерактивная среда Simulink, позволяет использовать уже готовые библиотеки блоков для моделирования электросиловых, механических и гидравлических систем, а также применять развитый модельно-ориентированный подход при разработке систем управления, средств цифровой связи и устройств реального времени.

Дополнительные пакеты расширения Simulink позволяют решать весь спектр задач от разработки концепции модели до тестирования, проверки, генерации кода и аппаратной реализации.

#### **SciLab**

Scilab - это система компьютерной математики, которая предназначена для выполнения инженерных и научных вычислений, таких как:

решение нелинейных уравнений и систем;

решение задач линейной алгебры;

решение задач оптимизации;

дифференцирование и интегрирование;

обработка экспериментальных данных (интерполяция и аппроксимация, метод наименьших квадратов);

решение обыкновенных дифференциальных уравнений и систем.

Scilab имеет схожий с MATLAB язык программирования. В состав пакета входит утилита, позволяющая конвертировать документы Matlab в Scilab.

Scilab позволяет работать с элементарными и большим числом специальных функций (Бесселя, Неймана, интегральные функции), имеет мощные средства работы с матрицами, полиномами (в том числе и символьно), производить численные вычисления (например, численное интегрирование) и решение задач линейной алгебры, оптимизации и симуляции, мощные статистические функции, а также средство для построения и работы с графиками.

Для численных расчётов используются библиотеки Lapack, LINPACK,

ODEPACK, Atlas и другие.

# **AMOS**

AMOS - интегрированное программное решение, разрабатываемое и поставляемое швейцарской компанией Swiss-AS - позволяет оптимизировать, контролировать и планировать ТО воздушных судов таким образом, чтобы минимизировать время простоя самолетов и повысить регулярность полетов. Программное обеспечение включает базу данных для хранения всех необходимых технических данных и статусов ВС, их узлов и агрегатов, истории эксплуатации и обслуживания каждого воздушного судна. Кроме того, платформа AMOS обеспечивает рациональное планирование выполнения ТО и устранения дефектов, закупок запчастей и расходных материалов с учетом прогноза вероятности возникновения отказа или использования для планового техобслуживания.

Задачи, решаемые AMOS:

• Планирование работ планово-диспетчерского отдела с учетом всех рейсов и доступности запасных частей на складе

- Инженерно-технологическое обеспечение
	- Выпуск технологических карт по обслуживанию
	- Программа технического обслуживания
	- MEL

Программа отслеживания надежности воздушных судов и компонентов

- Заказ, отслеживание и выдача готовых запчастей
- Техническое обслуживание воздушных судов
	- Ведение дефектов
	- Замена компонентов Проведение рутинных работ.

#### **AMASIS**

Аппаратно-программный комплекс AMASIS (Aircraft Maintenance and Spares Information System) - интегрированное решение для управления техническим обслуживанием и поддержанием летной годности воздушных судов, разработанное компанией ifrSKEYES. AMASIS используется как в коммерческих, так и государственных авиакомпаниях и организациях по ТОиР. Система направлена на решение всего спектра задач различных подразделений: инжиниринг, планирование, техническое обслуживание, MCC, склад, снабжение и т.д.

#### **Обработка полётной информации**

Обработка и экспресс-анализ полётной информации производятся с помощью различных наземных специализированных систем типа «Луч-74», «Луч-84», «РС-90», «РС-02», «ПК СДК-8», «Топаз», WinArm32, «Monstr-2012» и др.

Рассмотрим следующие программные комплексы:

1. Программный комплекс автоматизированной обработки полетной информации WinArm32 бортового параметрического регистратора самолетов Embraer-135J, Boeing 737-500.

2. Программно-аппаратный комплекс обработки и анализа информации бортовых средств регистрации полетной информации Monstr-2012 самолетов Hawker 750, Hawker 850XP, Hawker-1000/1000A.

3. Наземная система на базе персонального компьютера PC-02 для обработки полетной информации бортового регистратора самолетов BAe 125-700, Hawker 800, Ту-134, Як-42.

4. Программно-аппаратный комплекс обработки и анализа информации бортовых средств регистрации полетной информации «AeroComplete» самолетов SSJ-100.

#### **WinArm**

Программный комплекс автоматизированной обработки полетной информации WinArm32 представляет собой пакет программ автоматизированного считывания, обработки и представления информации бортовых параметрических самописцев, реализованный для IBM-совместимого ПК под управлением ОС MS Windows – 98/ME/NT/XP. Комплекс позволяет осуществлять считывание информации бортовых регистраторов типов МСРП- 64, МСРП-64М5, МСРП-128, МСРП-256, МСРП-А-01, МСРП-А-02, БУР-1, БУР-2, БУР-3, Тестер-У3(все серии) с устройств воспроизведения БВС-3, УВЗ-5М, Увс-3М, ОБЗОР-МС при помощи малогабаритного переносного USB-совместимого устройства ввода, не требующего установки дополнительных плат внутрь компьютера. Для системы регистрации «Тестер» реализована возможность копирования данных в переносной компьютер (ноутбук) непосредственно с борта. Комплекс позволяет осуществлять пересылку результатов расчета траектории и других данных в Microsoft Flight Simulator для получения реалистичной реконструкции полета, включая полное воссоздание внутрикабинной обстановки.

#### **Monster**

Программно-аппаратный комплекс "Monstr-2012" построен с использованием сетевой клиент-серверной технологии и предназначен для обработки и анализа информации бортовых средств регистрации полетной информации (БСРПИ) с обобщением результатов в базе данных системы управления безопасностью полетов эксплуатантов авиационной техники.

Программная часть "Монстр-2012" состоит из трех подсистем:

1. ПО рабочей станции (ПО РС), предназначенное для обработки и анализа

информации БСРПИ по отдельным полетам;

2. ПО системы управления базами данных (ПО СУБД), предназначенное для многопотокового приема, хранения и выдачи информации о полетах;

3. ПО коммуникации (ПО К), предназначенное для обеспечения аутентифицированной коммуникации с ПО СУБД с целью занесения информации о результатах обработки в базы данных и получения информации из баз данных для реализации статистической обработки;

Компьютерная информационная технология позволяет реализовать проведение контроля полетов по информации бортовых регистраторов для таких типов ВС, как Ту-154-Б2, Ту-154М, Ту-134, Як-40, Як-42, Ил-18, Ил-62М, Ил-76 (ТД, МД, ТД-90), Ил-86, Ил-96, Ан-12, Ан-24, Ан-26, Ан-30, Ан-124, Ан-32, Ан-38, Ан-140 и других, включая ВС зарубежного производства.

#### **PC-02**

Программный комплекс автоматизированной обработки полетной информации PC-02 предназначен для расшифровки и анализа параметрической и речевой информации, зарегистрированной бортовыми средствами регистрации полетной информации (БСРПИ) типов МСРП-12-96, МСРП-64, МСРП-256, Тестер-М, Тестер-У3, БУР-1, БУР-3, БУР-4Т, БУР-92А, МС-61, Марс-БМ, П503, П507, как в процессе нормальной эксплуатации парка воздушных судов, так и при расследованиях летных происшествий и инцидентов.

Открытая схема ПО позволяет в кратчайшие сроки дополнить его модулями, обеспечивающими обработку информации БСРПИ других типов, включая средства регистрации ПИ зарубежного производства.

#### **AeroComplete (RRJ-Express)**

Программный комплекс «AeroComplete» обеспечивает выполнение полного цикла обработки полетной информации, начиная с получения данных с ВС до формирования протокола экспресс-отчета, ведения статистики и построения трендов. Так же программный комплекс обеспечивает автоматизированную обработку и экспресс-анализ полетной информации на предмет выявления отказов авиационных систем и двигателей, превышений установленных летноэксплуатационных ограничений и нарушений экипажем предписанных процедур по управлению самолетом.

Программный комплекс состоит из четырех основных систем:

- СПО «RRJ-Express 2» - инструмент первичной обработки файлов с бортовых регистраторов (включая базу данных для накопления статистики);

- СПО «RRJ-Express 3D» - инструмент трехмерной визуализации полета на основании зарегистрированных значений;

- СПО «RRJ-Express Trend» - инструмент построения трендов по результатам анализа базы данных полетов;

- СПО «SuperJet FaceCom» - веб-портал для мониторинга отказов (регистрируемых бортовой системой технического обслуживания) в режиме реального времени на базе ACARS (Aircraft Communications Addressing and Reporting System).

# *Подготовка к практическим и лабораторным занятиям.*

Подготовку к каждому практическому занятию студент должен начать с ознакомления с планом практического занятия, который отражает содержание предложенной темы. Подготовка осуществляется в соответствии с планом СРС. Тщательное продумывание и изучение вопросов плана основывается на проработке текущего материала лекции, а затем изучения обязательной и дополнительной литературы, рекомендованной к данной теме. Все новые понятия по изучаемой теме необходимо выучить наизусть и внести в глоссарий, который целесообразно вести с самого начала изучения курса.

В процессе подготовки к практическим занятиям, студентам необходимо обратить особое внимание на самостоятельное изучение рекомендованной литературы. При всей полноте конспектирования лекции в ней невозможно изложить весь материал из-за лимита аудиторных часов. Поэтому самостоятельная работа с учебниками, учебными пособиями, научной, справочной литературой, материалами периодических изданий и Интернета является наиболее эффективным методом получения дополнительных знаний, позволяет значительно активизировать процесс овладения информацией, способствует более глубокому усвоению изучаемого материала, формирует у студентов свое отношение к конкретной проблеме.

# **9. ПЕРЕЧЕНЬ ИНФОРМАЦИОННЫХ ТЕХНОЛОГИЙ, ИСПОЛЬЗУЕМЫХ ПРИ ОСУЩЕСТВЛЕНИИ ОБРАЗОВАТЕЛЬНОГО ПРОЦЕССА ПО ДИСЦИПЛИНЕ, ВКЛЮЧАЯ ПЕРЕЧЕНЬ ПРОГРАММНОГО ОБЕСПЕЧЕНИЯ И ИНФОРМАЦИОННЫХ СПРАВОЧНЫХ СИСТЕМ**

В процессе преподавания дисциплины **«***Пакеты прикладных программ***»** используются как классические формы и методы обучения (лекции и лабораторные работы), так и активные методы обучения (интерактивная работа с моделирующими и тестовыми компьютерными программами, тренинги). Применение любой формы обучения предполагает также использование новейших ITобучающих технологий.

При проведении лекционных занятий по дисциплине **«***Пакеты прикладных программ***»** преподаватель использует аудиовизуальные, компьютерные и мультимедийные средства обучения Университета, при необходимости — с привлечением Интернет-ресурсов, а также демонстрационные и наглядноиллюстрационные (в том числе раздаточные) материалы.

# **10. ОПИСАНИЕ МАТЕРИАЛЬНО-ТЕХНИЧЕСКОЙ БАЗЫ, НЕОБХОДИМОЙ ДЛЯ ОСУЩЕСТВЛЕНИЯ ОБРАЗОВАТЕЛЬНОГО ПРОЦЕССА ПО ДИСЦИПЛИНЕ**

- 1. Мультимедийный класс кафедры ТЭ АЭС и ПНК.
- 2. Компьютерный класс кафедры ТЭ АЭС и ПНК.